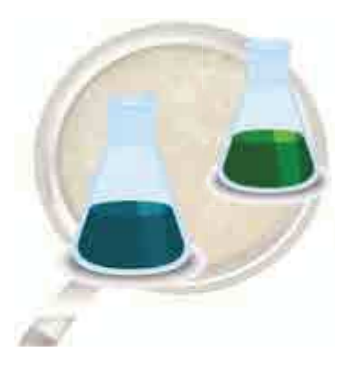

## **AmiqualSud**

« Accompagnement à la mise sous Assurance Qualité (Norme ISO/CEI 17025) des laboratoires en santé animale des Pays du Sud »

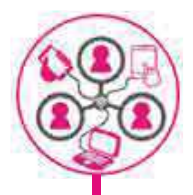

Magali Dufour (Cirad), Nicolas Keck (Adilva), Dominique Sionneau (Cirad), Cécile Squarzoni-Diaw (Cirad)

L'amélioration de la performance dans les laboratoires d'essais, par la mise à disposition d'un outil de sensibilisation et de formation aux systèmes de management de la qualité est un enjeu important pour les partenaires des Pays du Sud.

Initié par FVI, financé par la FAO, le Cirad et FVI, ce module d'auto-formation à l'accompagnement pour la mise sous Assurance Qualité (normes ISO/CEI 17025) des laboratoires en santé animale dans les pays du mise sous Assurance Qualité (normes ISO/CEI 17025) des lab sud, a été scénarisé et développé par le Cirad, FVI et l' ADILVA. sud, a été scénarisé et développé par le Cirad, FVI et l' ADILVA

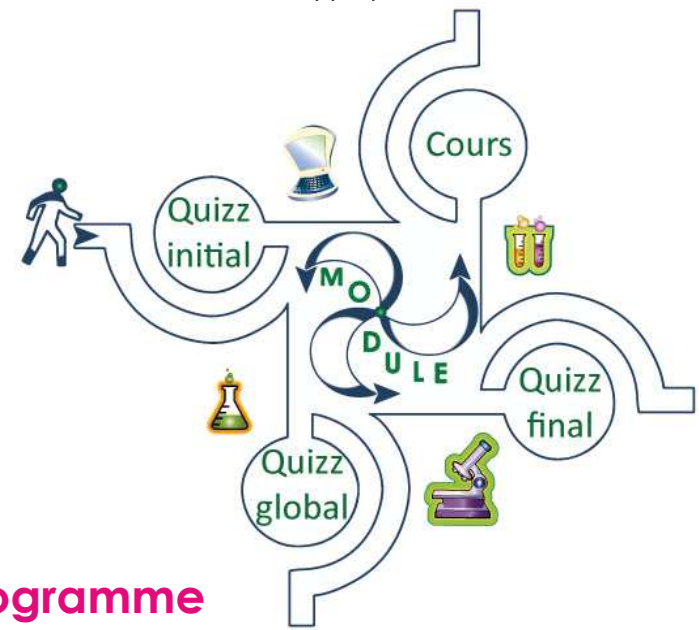

# **Objectifs**

- Evaluer le niveau du système de management de la qualité (SMQ) mis en place dans un laboratoire
- Identifier les actions à conduire, le cas échéant, pour compléter ce SMQ
- **Acquérir** ou améliorer les connaissances et la compréhension des exigences de la norme ISO/CEI 17025 v2005

#### **Programme**

Ce module est composé de 10 chapitres indépendants : Ce module est composé de 10 chapitres indépendants

- 1. Organisation, Politique et Système de management de la qualité (SMQ), Revue de Direction
- 2. Achats de services et de fournitures
- 3. Gestion de la documentation et des enregistrements
- 4. Revue des demandes et contrats, Sous-traitance, Services aux clients, Réclamations
- 5. Maîtrise des travaux non-conformes, Amélioration, Actions correctives, Actions préventives, Audits internes
- 6. Rapports sur les résultats
- 7. Personnel
- 8. Installation et conditions ambiantes
- 9. Méthodes, Traçabilité du mesurage, Manipulations des objets d'essai, Qualité des résultats d'essai
- 10. Equipements

L'utilisateur se positionne en entrée directe sur le thème ou sur l'activité de son choix. Chaque thème comprend :

- un quiz initial permettant d'identifier si les dispositions du SMQ sont conformes aux exigences des chapitres 4 et 5 de la norme
- un cours composé d'une série d'activités pédagogiques expliquant et détaillant les exigences de la norme
- un quiz final permettant d'évaluer les connaissances acquises

Un quiz global permet d'évaluer le niveau initial du laboratoire.

e-format **e-formation** 

**Cirad-FVI - Plateforme formation en élevage et santé animale aux Suds** formation-emvt-fvi@cirad.fr

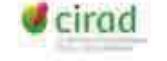

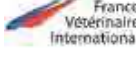

## **Public**

Responsables qualité ou responsables d'unités techniques ou de laboratoires ayant des notions de base en assurance qualité sur la norme ISO/CEI 17025 v2005 et accompagnant la mise sous assurance qualité de leur laboratoire.

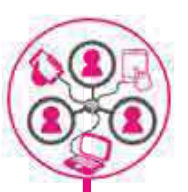

Tout public intéressé par l'assurance qualité des laboratoires ou unités techniques en santé animale ou hygiène alimentaire ou toute autre structure mettant en œuvre un SMQ selon cette norme .

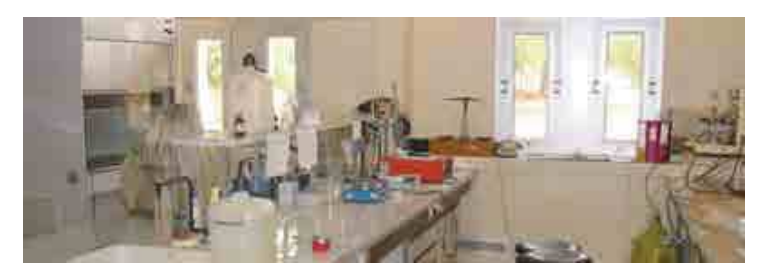

#### **Condition d'admission**

Aucun prérequis n'est nécessaire. L'apprenant évalue son niveau par un quiz initial et choisit les thèmes correspondants.

L'accès à la formation est gratuit quel que soit le mode d'accès (e-learning, en ligne, en mode déconnecté).

#### **Conditions d'utilisation**

La FAO, le Cirad et FVI encouragent l'utilisation, la reproduction et la diffusion des informations contenues dans ce produit. Sauf indication contraire, il peut être copié, téléchargé et imprimé dans le but d'études privées, de recherche et d'enseignement, d'utilisation à des fins ou services non lucratifs, à condition qu'il soit fait mention de la FAO, du Cirad et de FVI à titre d'auteurs et qu'ils soient dégagés de toute responsabilité dans les interprétations des utilisateurs et dans le contenu des produits dérivés.

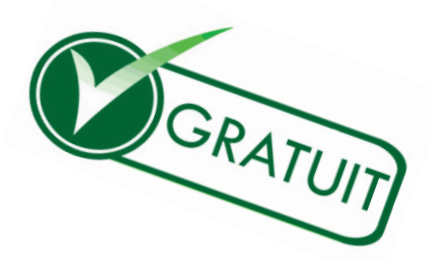

# **Modalités d'utilisation**

Il est plus facile de se connecter via le navigateur web (libre et gratuit) Mozilla.

Le module peut être suivi, gratuitement de trois manières différentes :

- 
- **En ligne, sur le site http://amiqualsud.cirad.fr**
- En mode déconnecté après avoir téléchargé le site http://amiqualsud.cirad.fr et installé le module sur le poste.

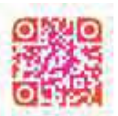

Les candidats doivent dans un premier temps se connecter sur la plateforme d'e-learning du Cirad http://elearning.cirad.fr afin de se créer un profil. Il suffit ensuite de cliquez dans la catégorie de cours correspondante, ici «Assurance Qualité» puis sur Amiqualsud.

En cas de besoin, contacter : david.chavernac@cirad.fr

Ce module de formation est disponible en version française et anglaise .  $\bigcirc$ 

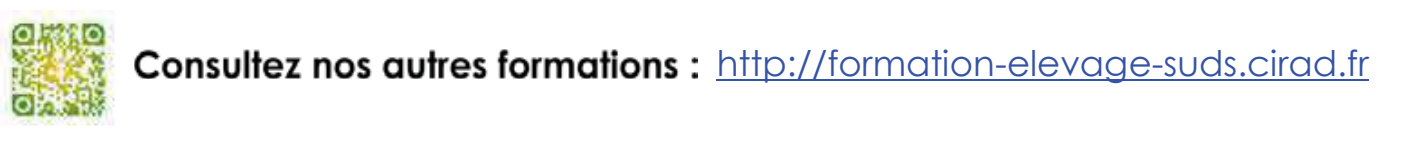

*Le Cirad est centre collaborateur OIE pour le diagnostic et le contrôle des maladies animales en régions tropicales. L'organisation d'actions de formation dans ce domaine fait partie du mandat attaché à ce titre.*

**Cirad-FVI - Plateforme formation en élevage et santé animale aux Suds** formation-emvt-fvi@cirad.fr

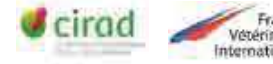

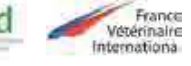